## **optpar.txt**

The file holds additional model options to [info.txt](http://www.smhi.net/hype/wiki/doku.php?id=start:hype_file_reference:info.txt) and is therefore located in the same folder as [info.txt.](http://www.smhi.net/hype/wiki/doku.php?id=start:hype_file_reference:info.txt) The file is used to define what kind of optimisation to be done if calibration is set in [info.txt.](http://www.smhi.net/hype/wiki/doku.php?id=start:hype_file_reference:info.txt) There are several different methods to chose from, each with their settings. Which model parameters to calibrate and within which boundaries are information also given in optpar.txt.

Maximum 100 model parameters may be optimised simultaneously. To optimise more parameters, the code needs to be changed (set maxoptpar to a higher value). All parameters are described in the section on [par.txt,](http://www.smhi.net/hype/wiki/doku.php?id=start:hype_file_reference:par.txt) but not all of them can be calibrated. The objective function of the optimization is defined in [info.txt](http://www.smhi.net/hype/wiki/doku.php?id=start:hype_file_reference:info.txt) as the combination of criteria chosen, see [Performance criteria options.](http://www.smhi.net/hype/wiki/doku.php?id=start:hype_file_reference:info.txt#performance_criteria_options)

There are eight methods of optimisation implemented in HYPE as detailed in the table below. Additionally, there are two other tasks for output generation, WA and WS, which produce detailed performance and simulation results for all runs performed during optimisation. Tasks WA and WS are compatible with selected optimisation methods only, a denoted in the table. The tast of organized scanning SC is a parameter investigation method.

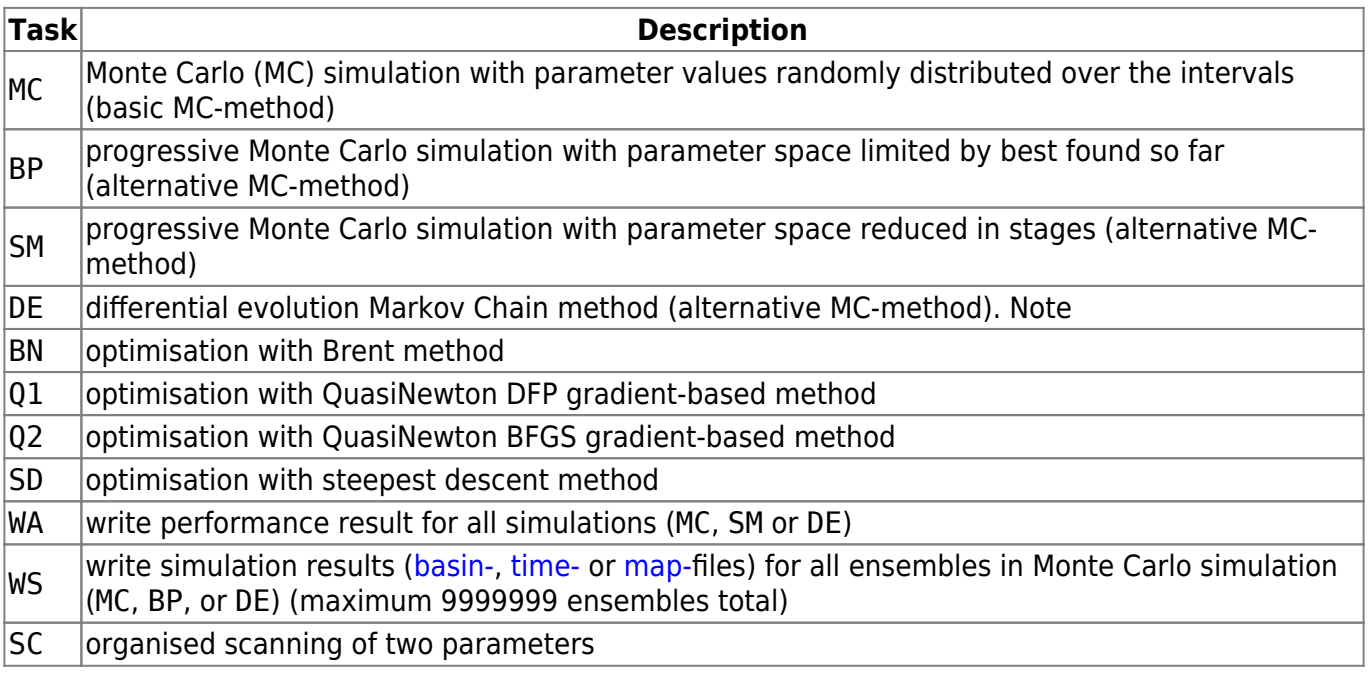

## **File content**

The first row is for comments. It is ignored by the program. Second to 21st row are used to define tasks and calibration settings. Parameters to be calibrated are defined from row 22 and onward.

A row starts with a code indicating task or other settings. Argument of the code is listed from character 12 and forward on each row. The following options are available:

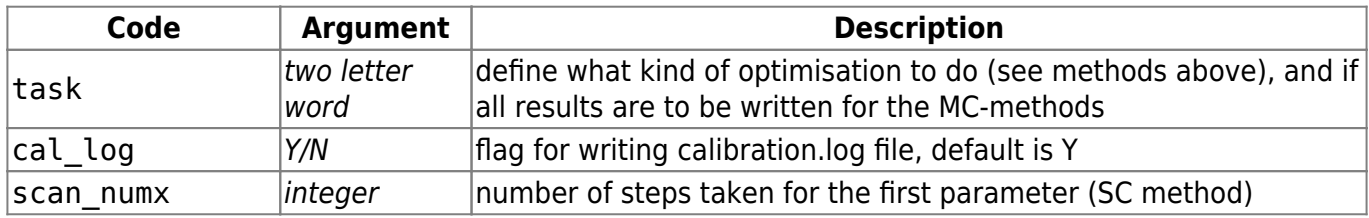

1/3

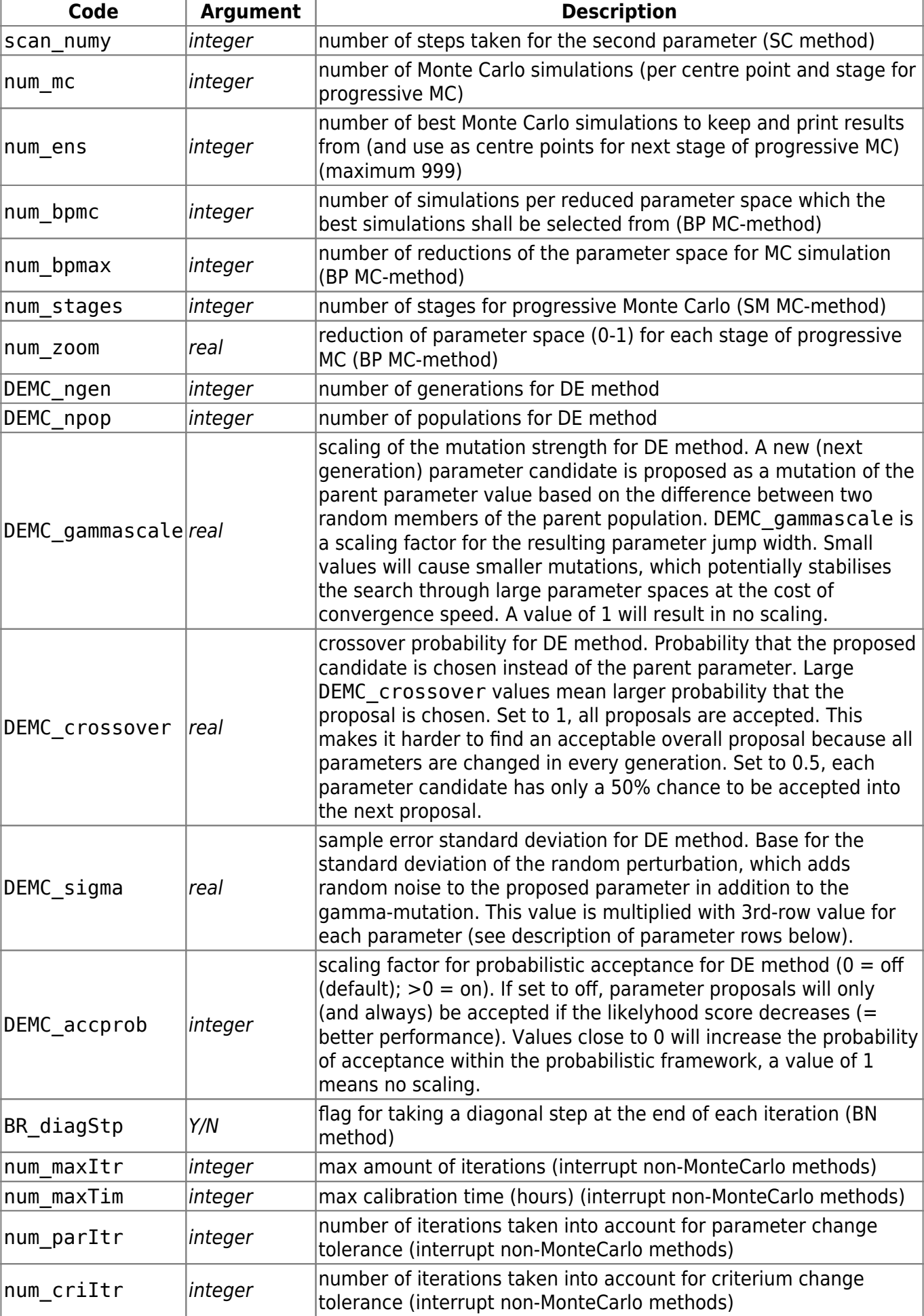

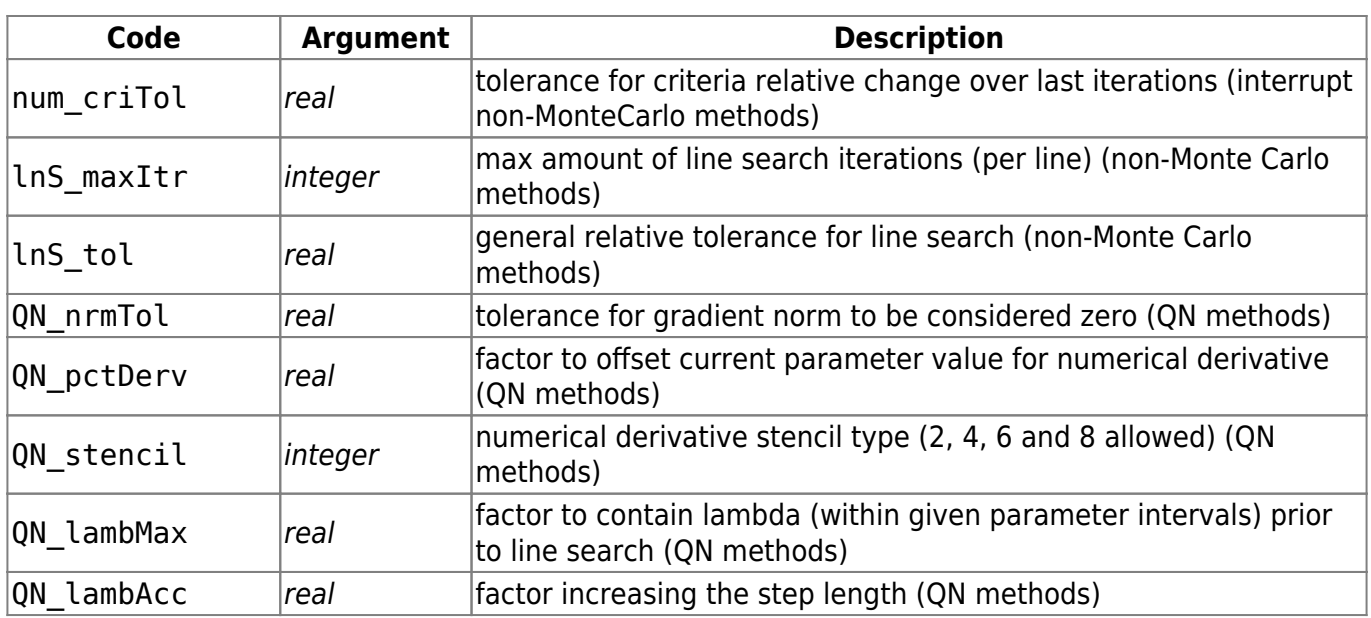

From row 22 and onward, parameters to calibrate are defined (no quotation marks). For class- or land use-dependent parameters, values for all soil-types/land-uses/subbasin/parameterregion/lakeregions or one value for general parameter have to be provided.

Each parameter is defined on three rows:

- **Row 1** specifies lower boundaries of the parameter range
- **Row 2** specifies upper boundaries of the parameter range (the model actually accepts lower and upper boundaries in any order)
- **Row 3** specifies either a minimum step width for parameter change or, in case of the DE method, a parameter specific additional factor to scale the random noise added to the proposed next-generation parameter, see description of DEMC settings code DEMC\_sigma in table above.

**NOTE**: If lower and upper boundaries are identical, the parameter is omitted. This allows to calibrate a selection of class- or region-dependent parameters.

Example of parameter rows:

wcfc 0.100 0.020 0.120 0.050 0.250 0.250 0.150 0.050 0.500 0.500 0.050 wcfc 0.100 0.120 0.120 0.050 0.250 0.250 0.150 0.050 0.500 0.500 0.050 wcfc 0.001 0.001 0.001 0.001 0.001 0.001 0.001 0.001 0.001 0.001 0.001 ttmp 2.0 0.0 ttmp 0.0 2.0 ttmp 0.01 0.01

The rows starting with wcfc are representing field capacity for 11 soil-types, where the second soil type's wcfc is calibrated. Parameter ttmp is threshold temperatures for 2 land-uses.